Instrukcja obsługi nowego sposobu pobierania danych

# Banku Danych o Lasach

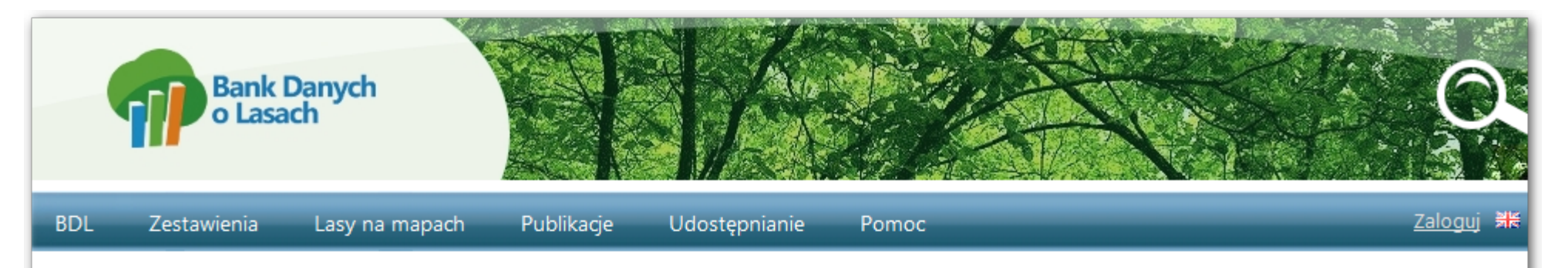

# Witamy w portalu internetowym Banku Danych o Lasach

### Zaktualizowane zasoby Banku Danych o Lasach

Zostały udostępnione zaktualizowane zasoby Banku Danych o Lasach.

Aktualizacja obejmuje:

- 1. Dane mapowe i opisowe wg stanu na dzień 1 stycznia 2015 r. dla obszarów leśnych zarządzanych przez PGL Lasy Państwowe.
- 2. Zestawienia tabelaryczne dla lasów wszystkich kategorii własności wg stanu na dzień 1 stycznia 2015 roku.
- 3. Zaktualizowane dane o pożarach leśnych.
- 4. Zaktualizowane dane geologiczne.
- 5. Zaktualizowane granice obszarów chronionych.

#### Ponadto dodano nowe funkcjonalności:

- 1. Mapa zbiorowisk roślinnych.
- 2. Mapa siedlisk leśnych dla obszarów leśnych zarządzanych przez PGL Lasy Państwowe.
- 3. System automatycznego udostępniania danych dla nadleśnictw PGL Lasy Państwowe.

Zapraszamy do korzystania z Banku Danych o Lasach oraz do zgłaszania uwag i propozycji do serwisu.

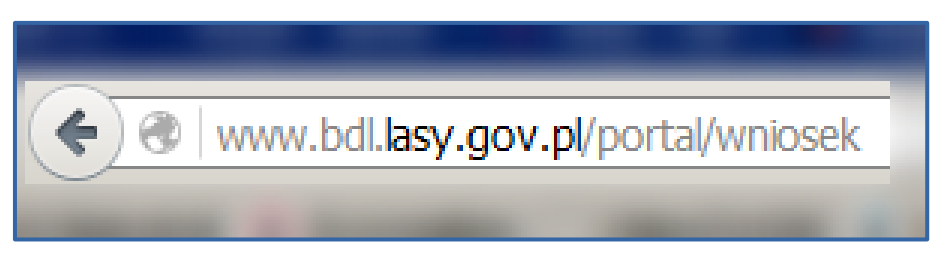

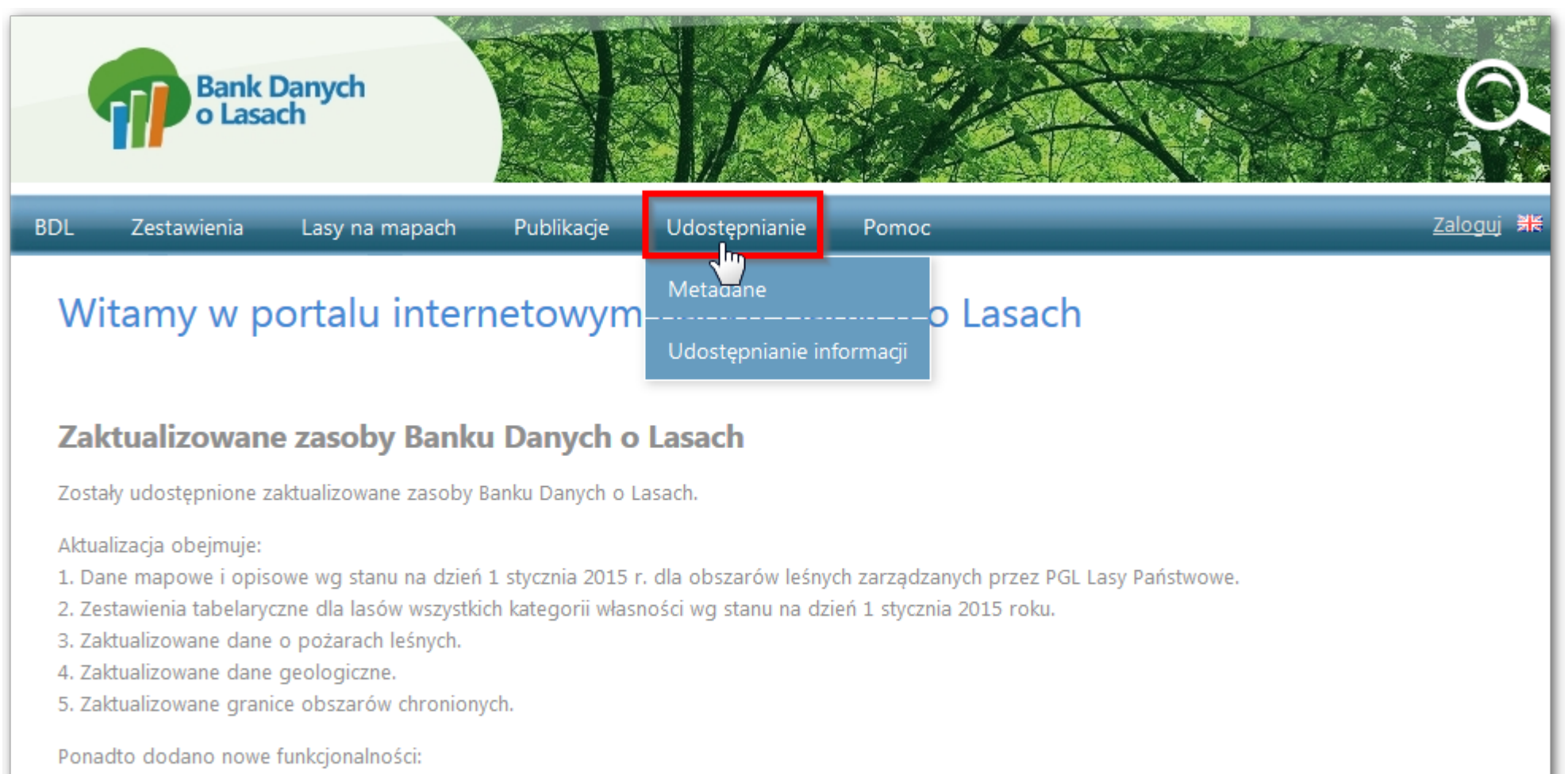

- 1. Mapa zbiorowisk roślinnych.
- 2. Mapa siedlisk leśnych dla obszarów leśnych zarządzanych przez PGL Lasy Państwowe.
- 3. System automatycznego udostępniania danych dla nadleśnictw PGL Lasy Państwowe.

Zapraszamy do korzystania z Banku Danych o Lasach oraz do zgłaszania uwag i propozycji do serwisu.

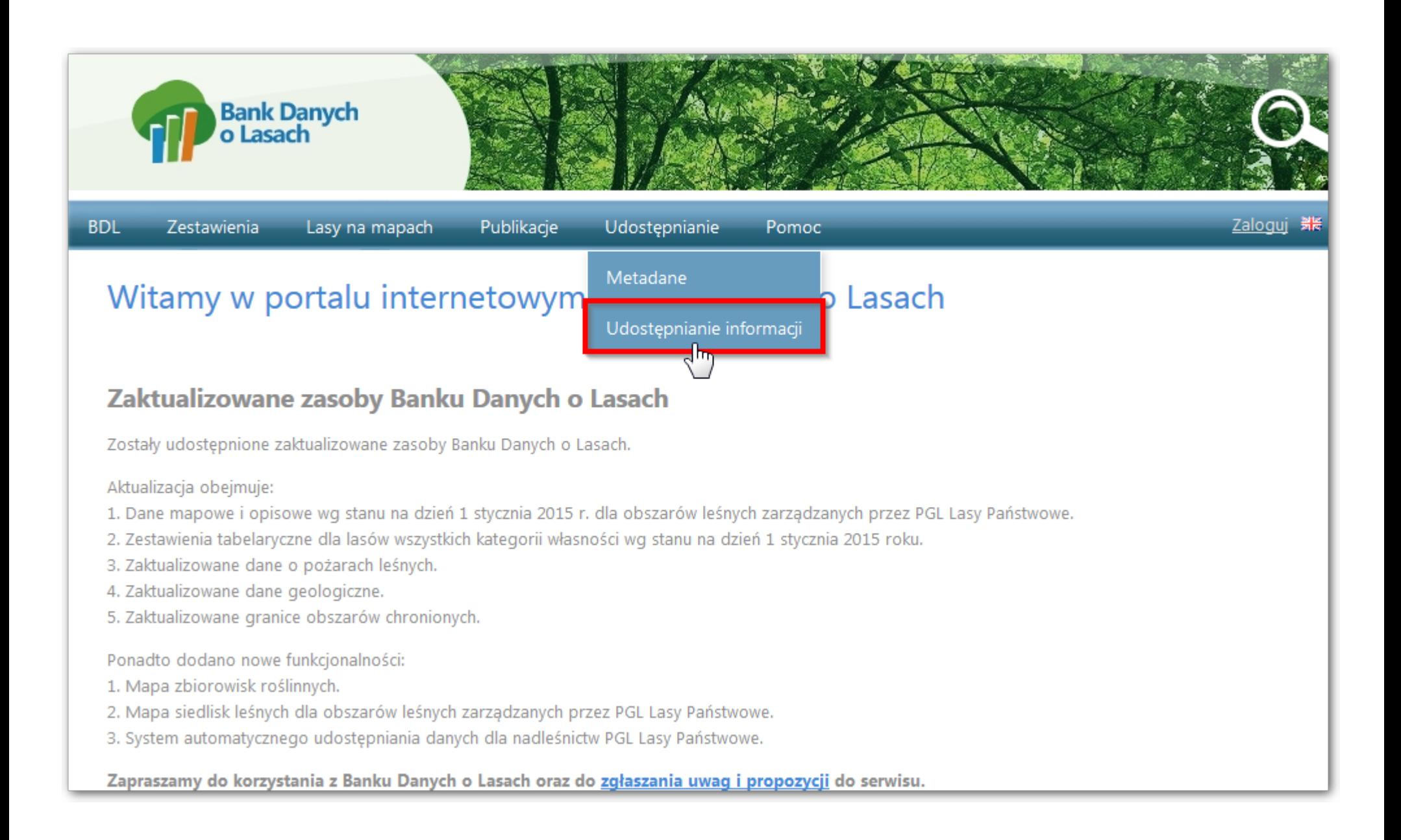

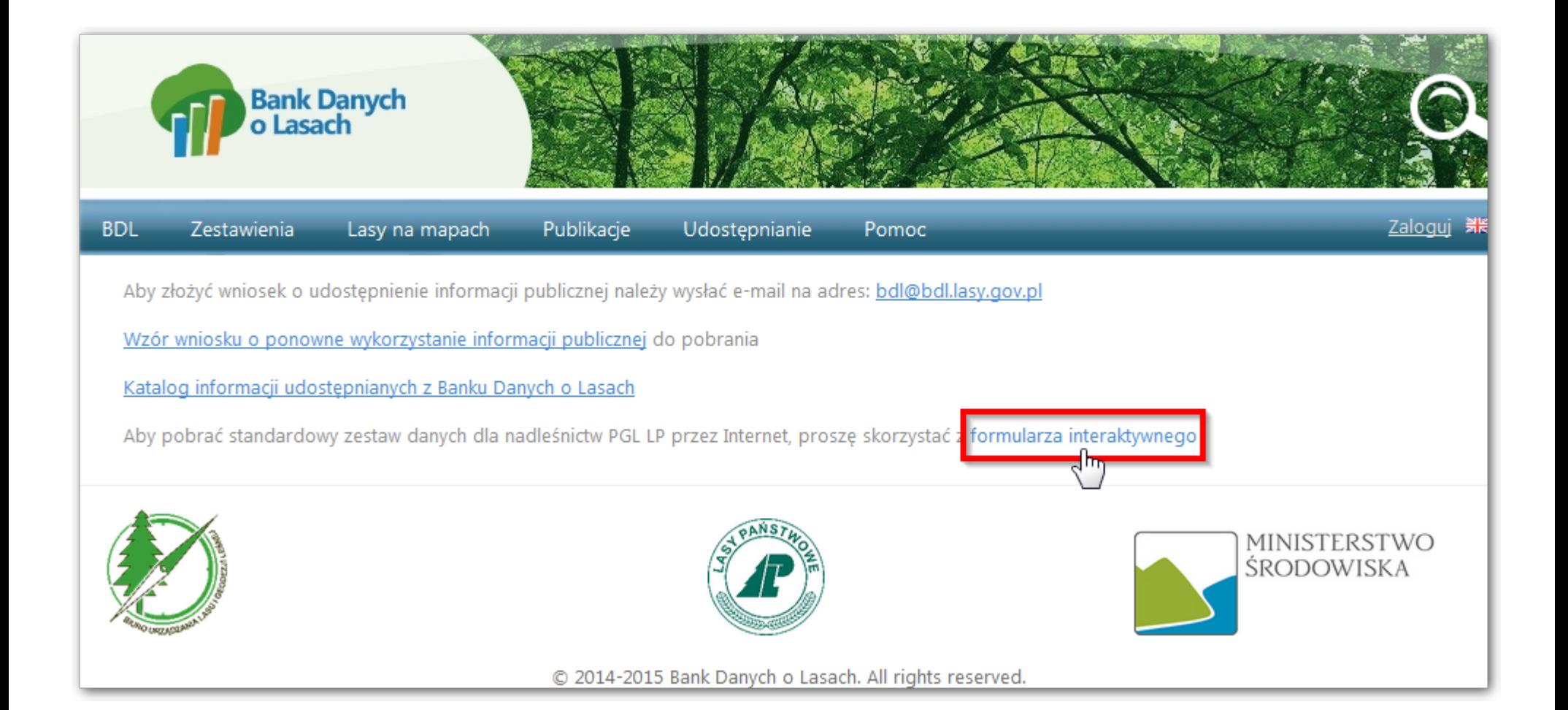

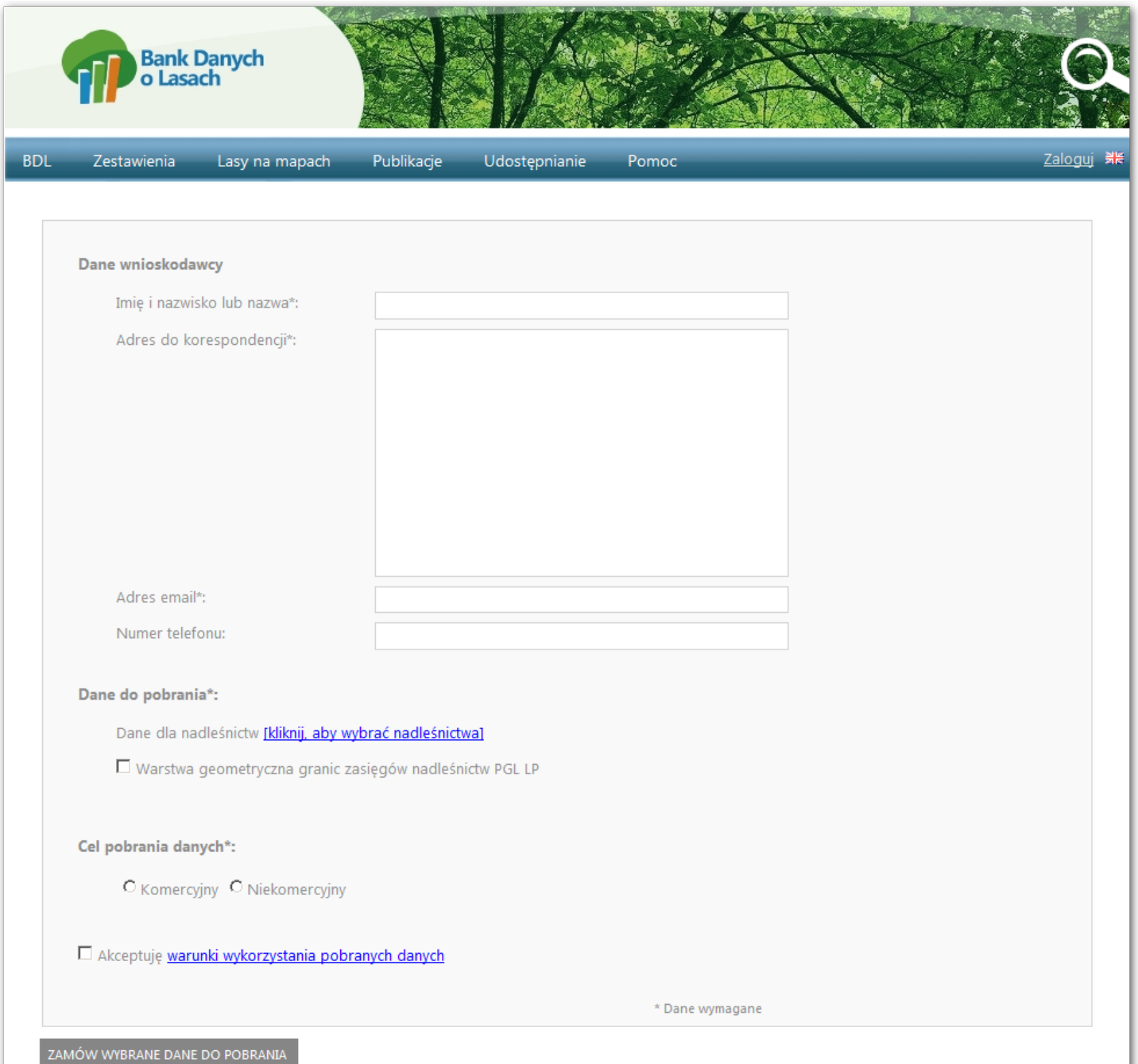

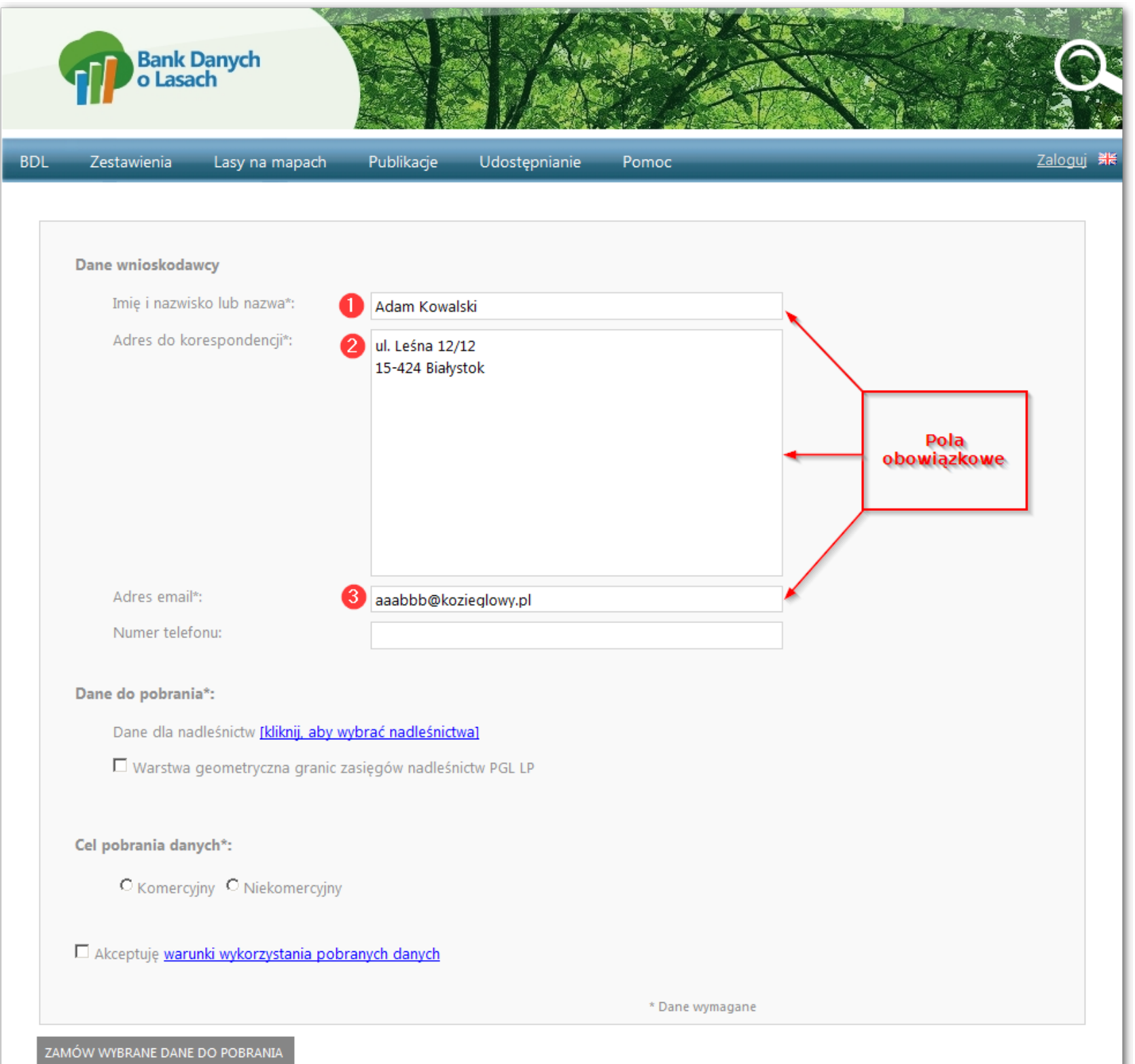

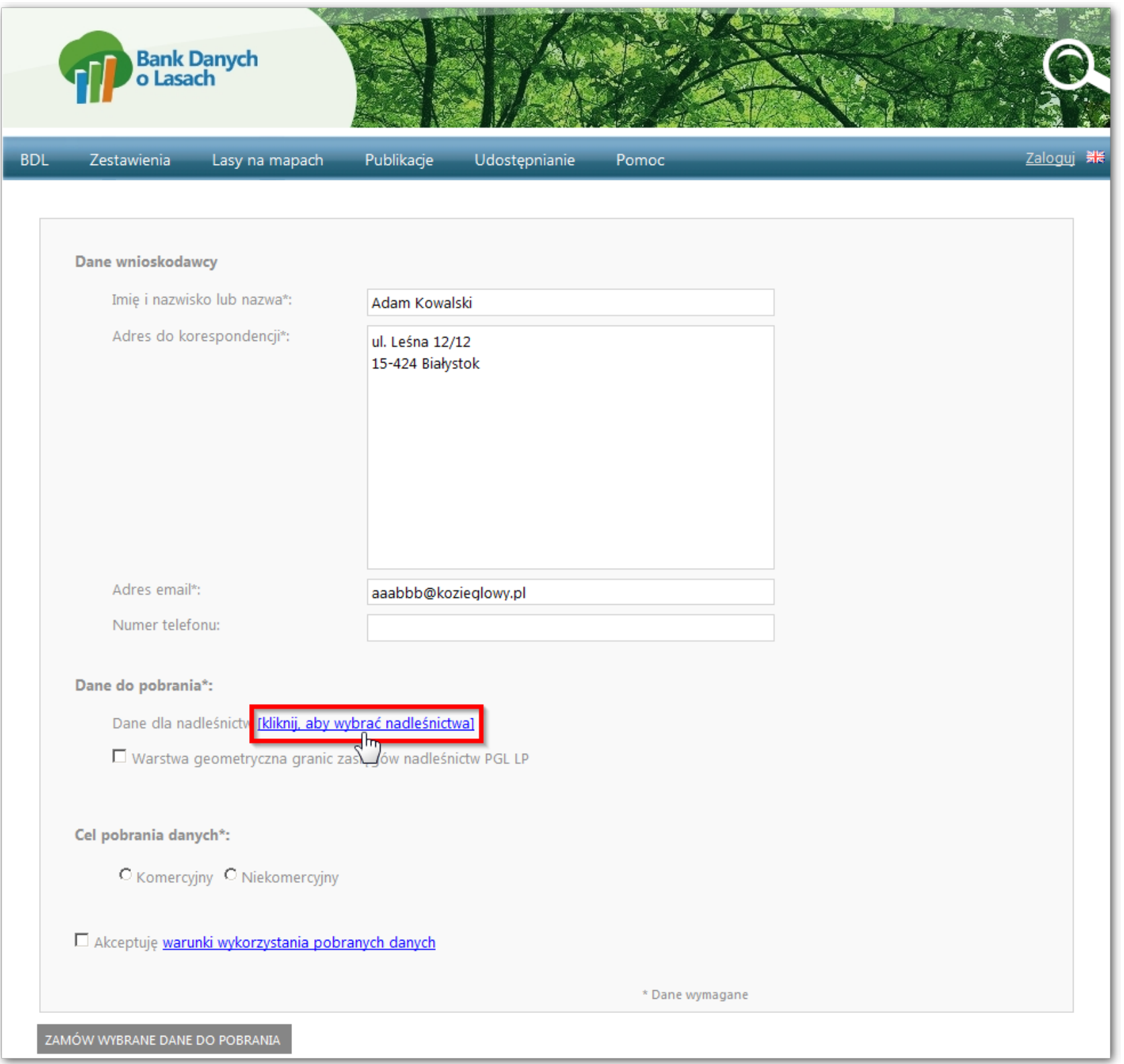

and the control of the control of

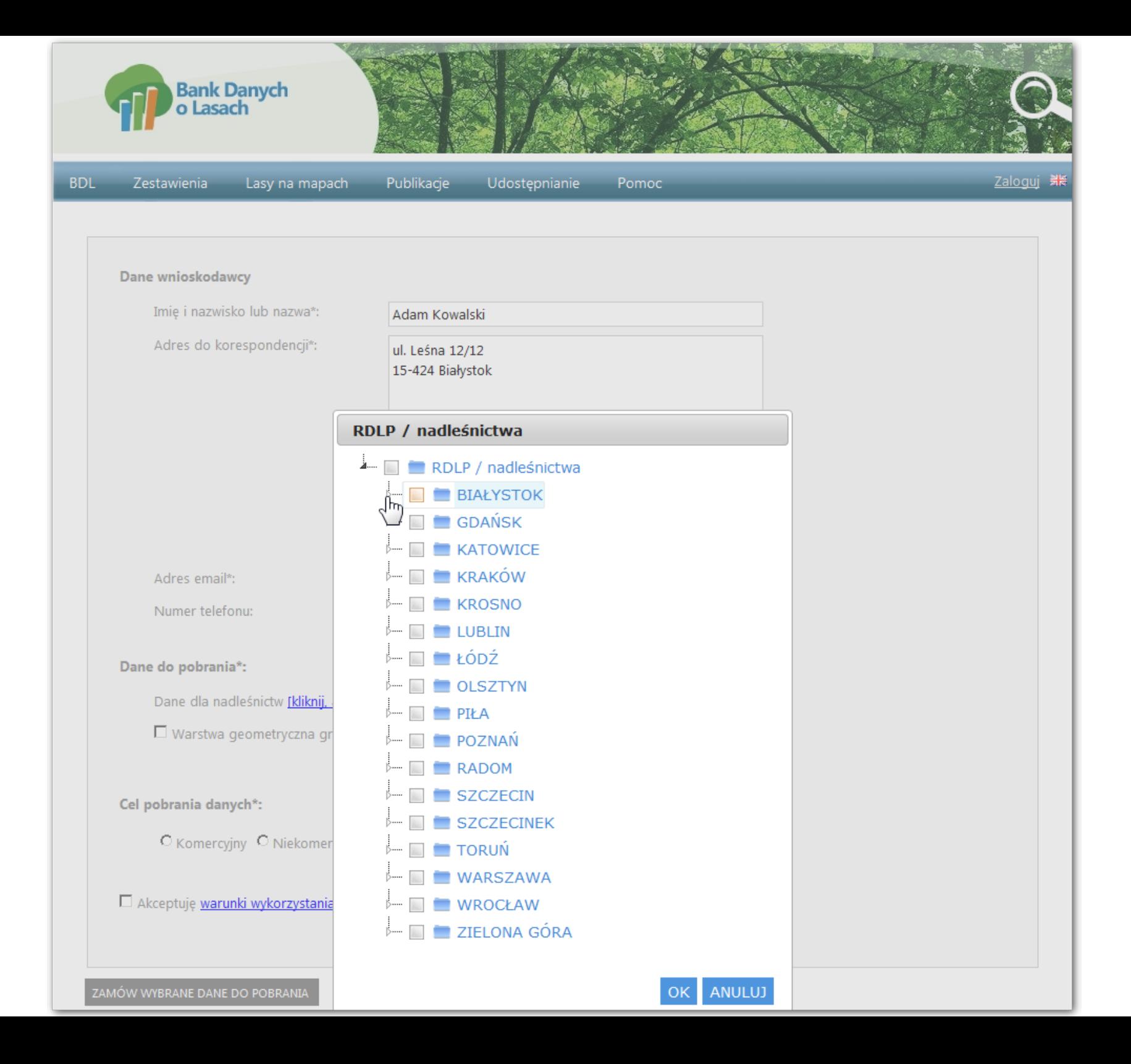

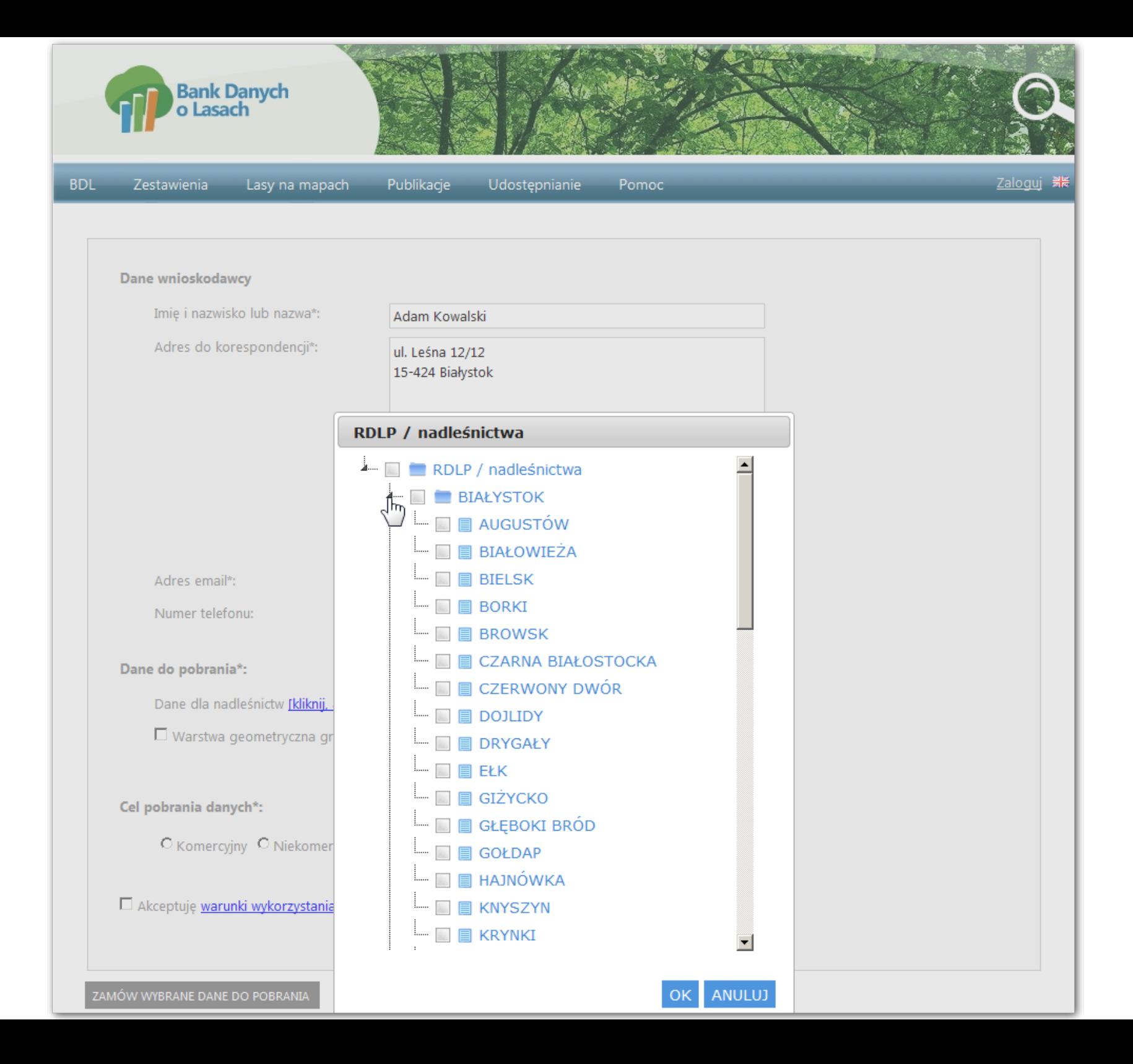

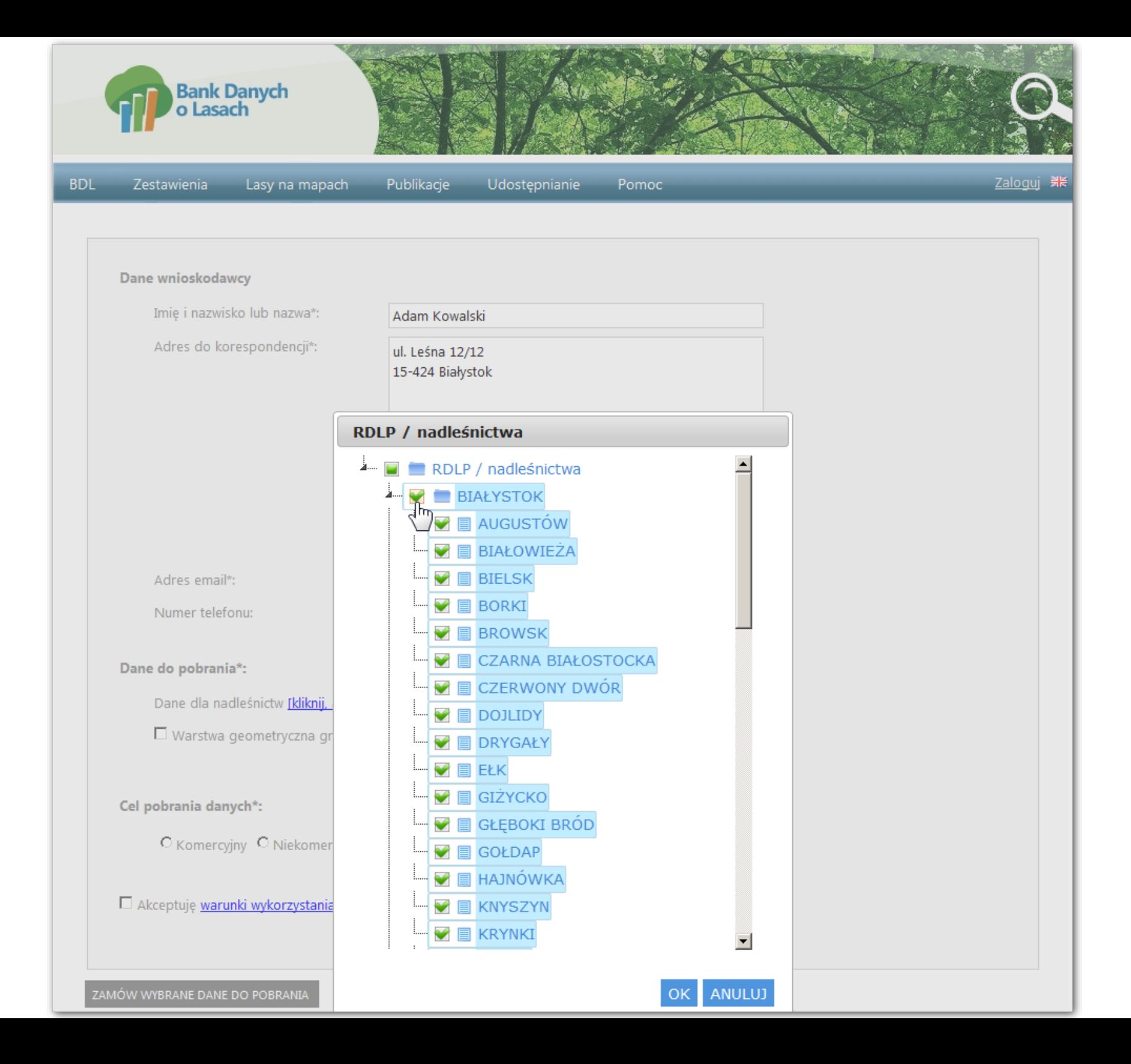

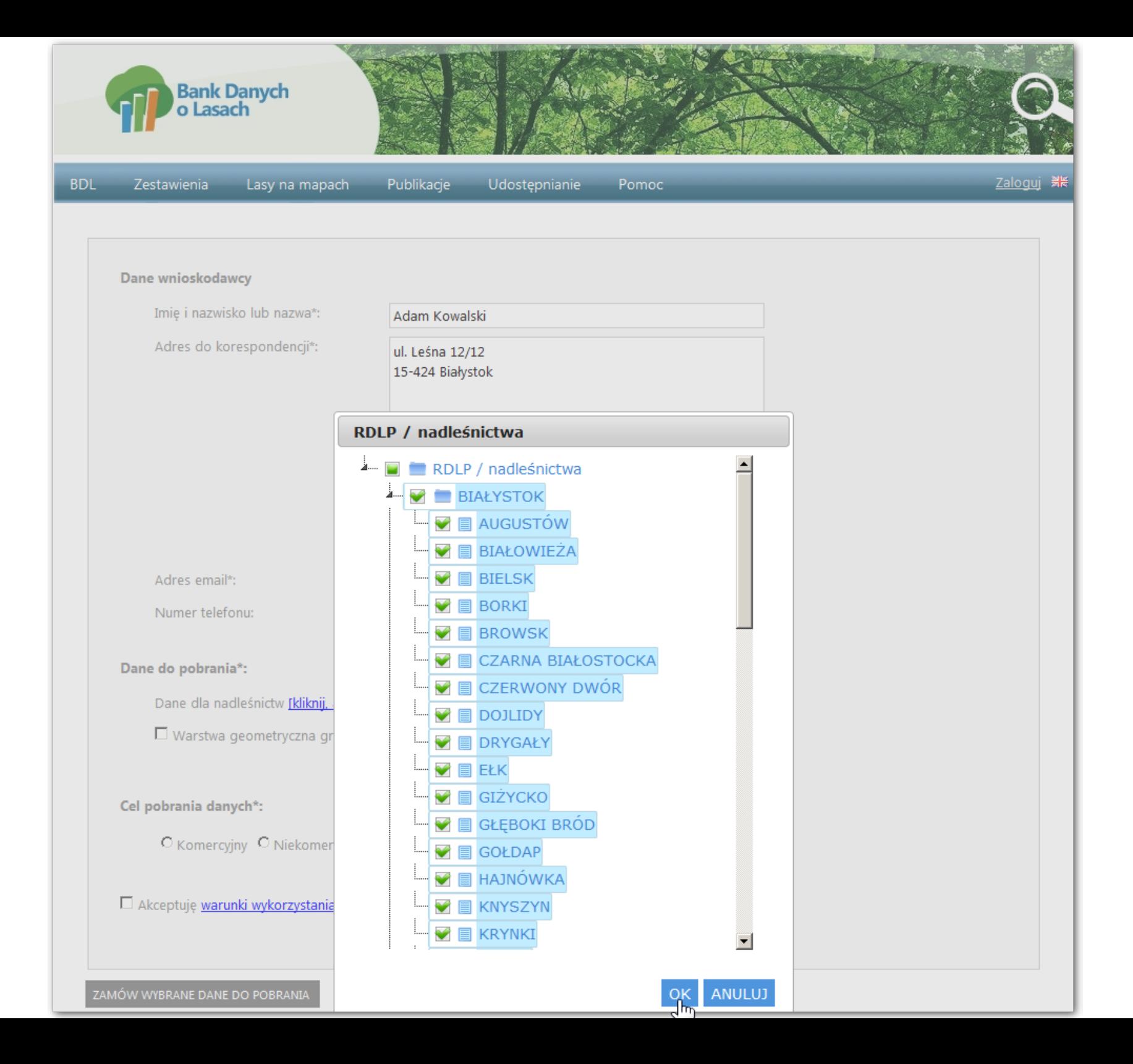

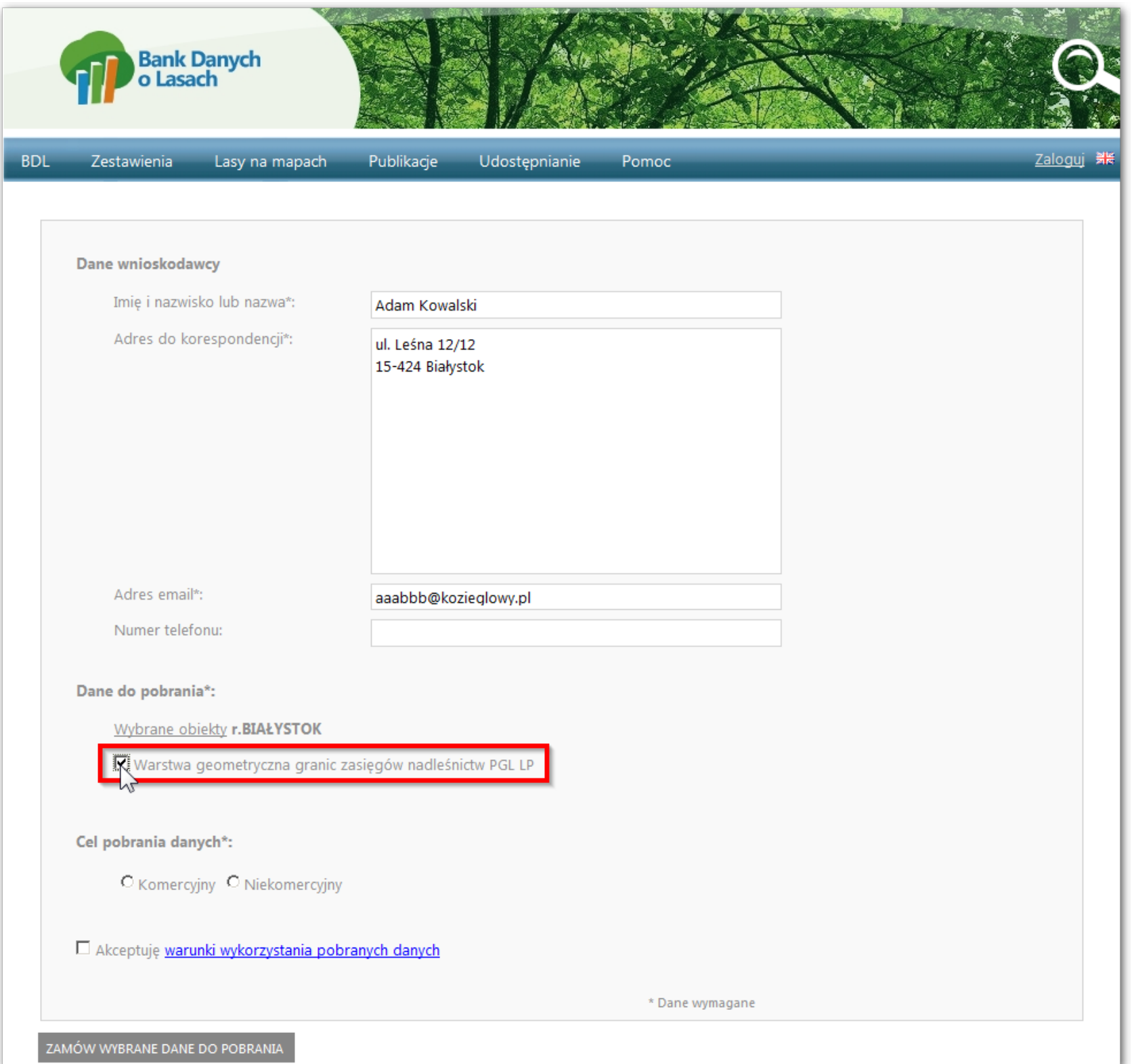

 $\overline{\phantom{a}}$ 

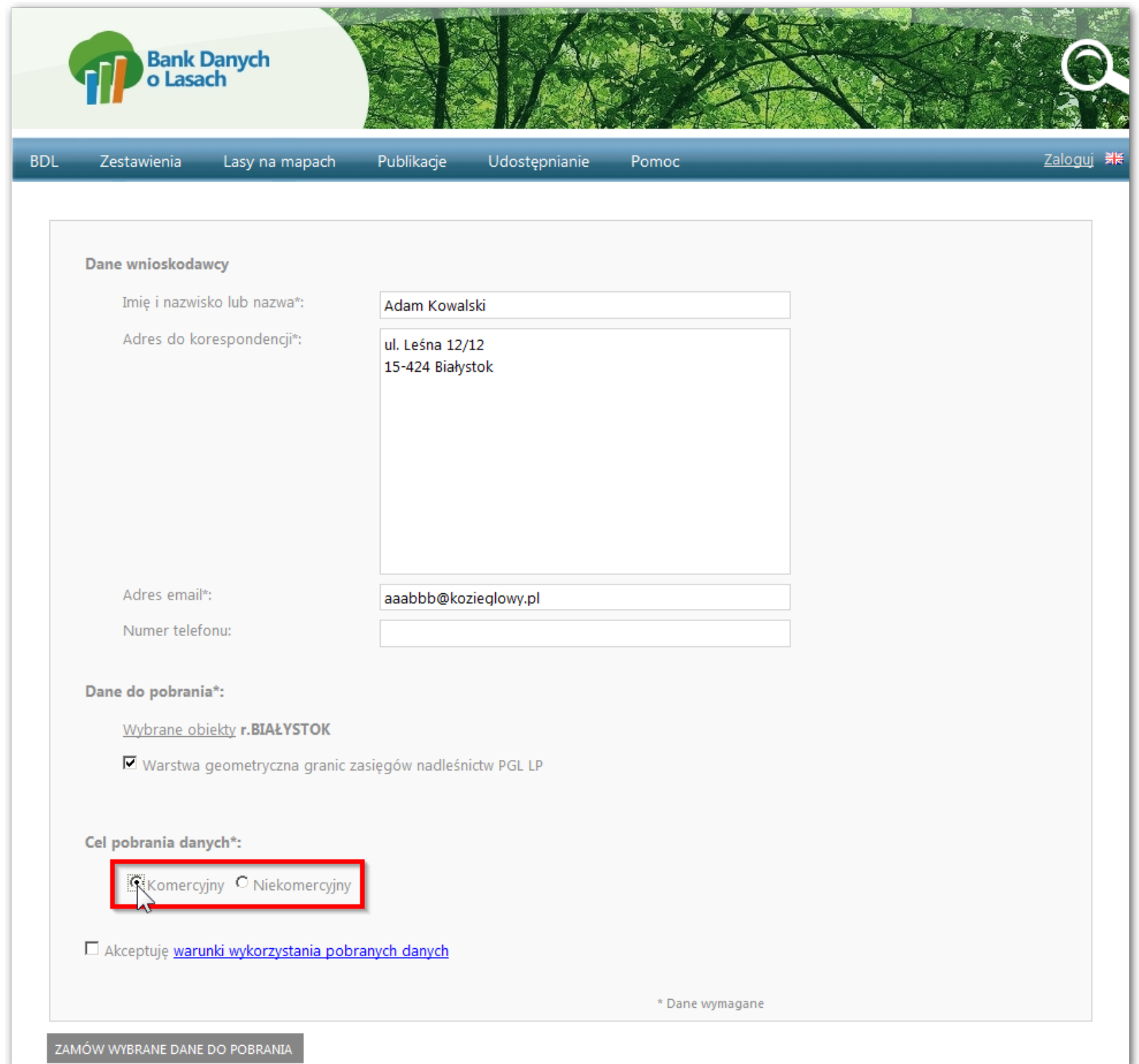

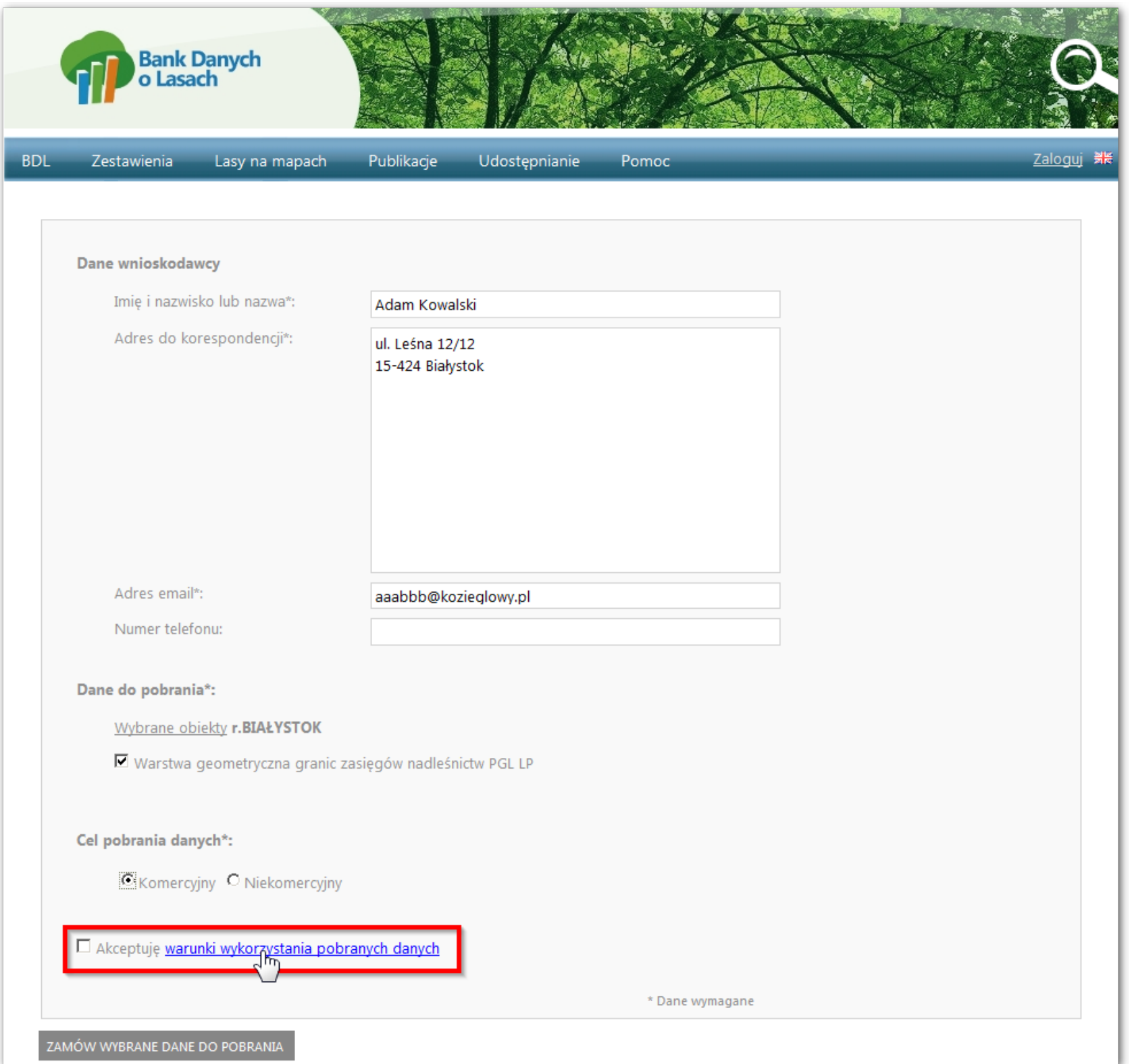

 $\sim$ 

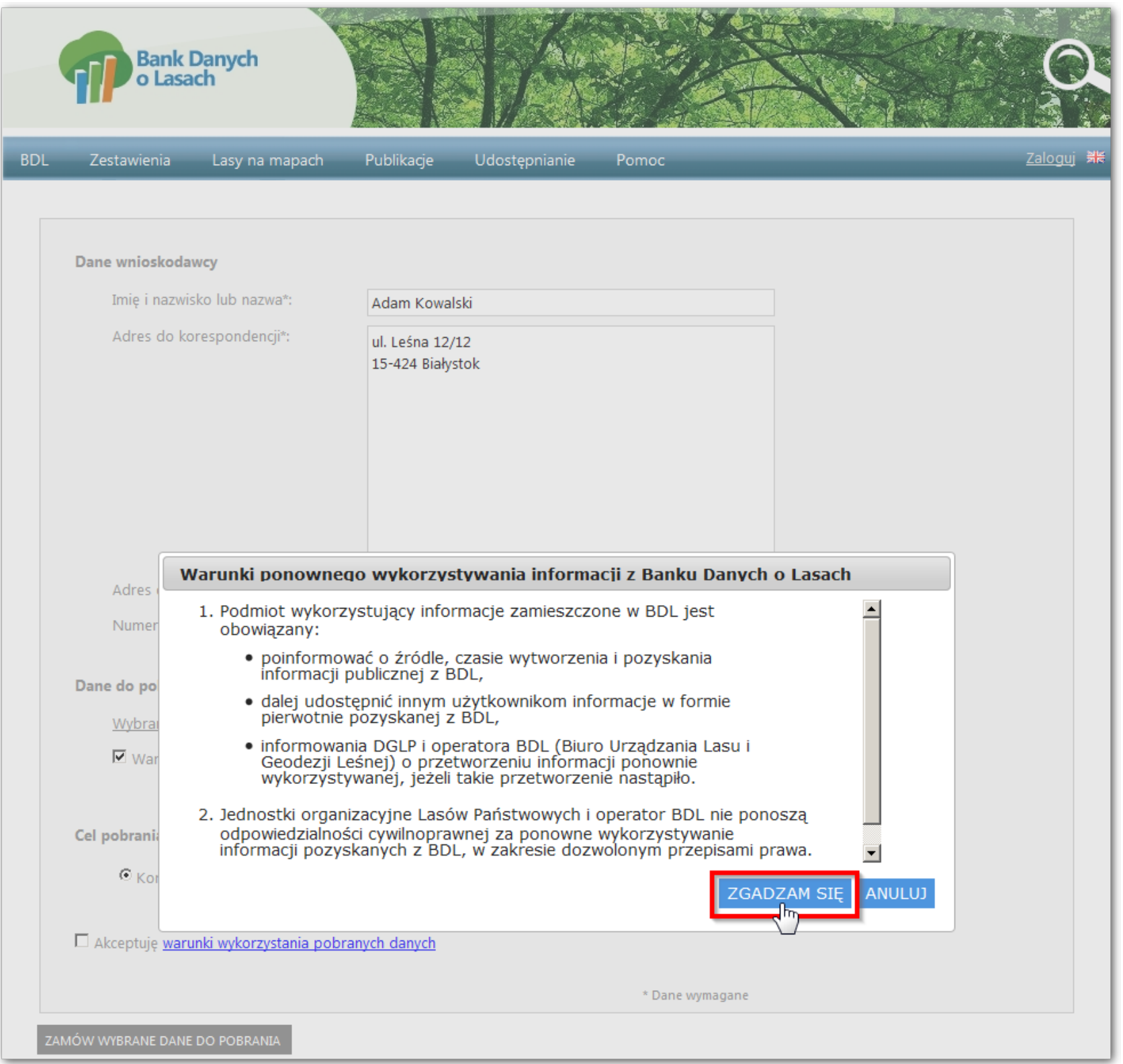

 $\sim$ 

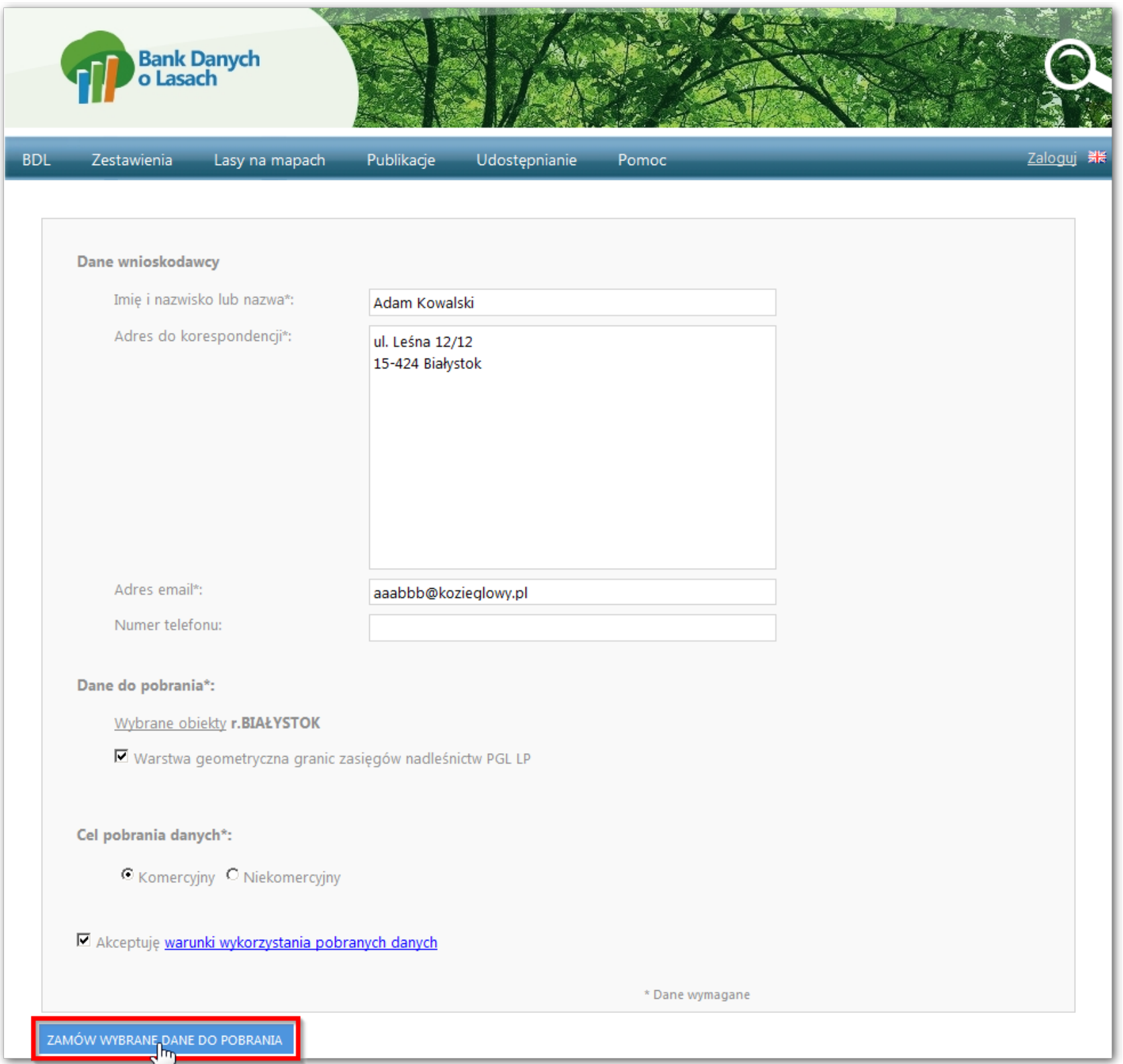

 $\sqrt{2}$ 

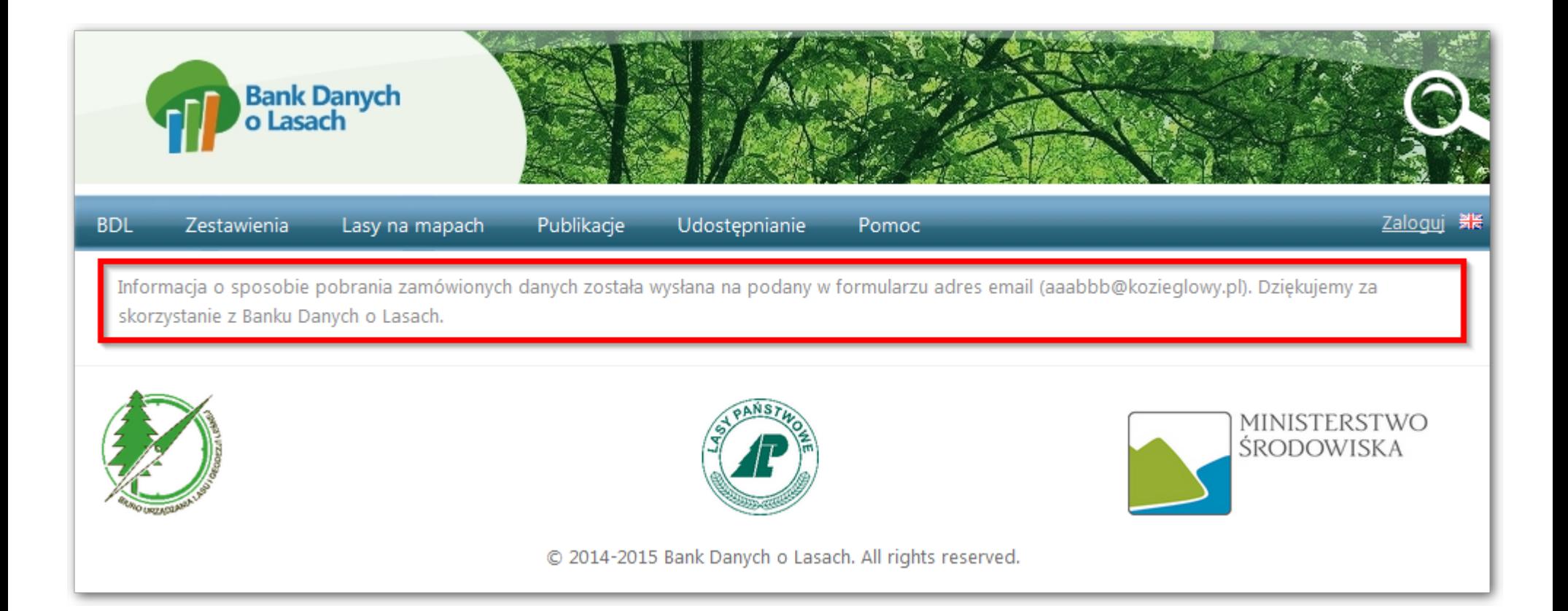

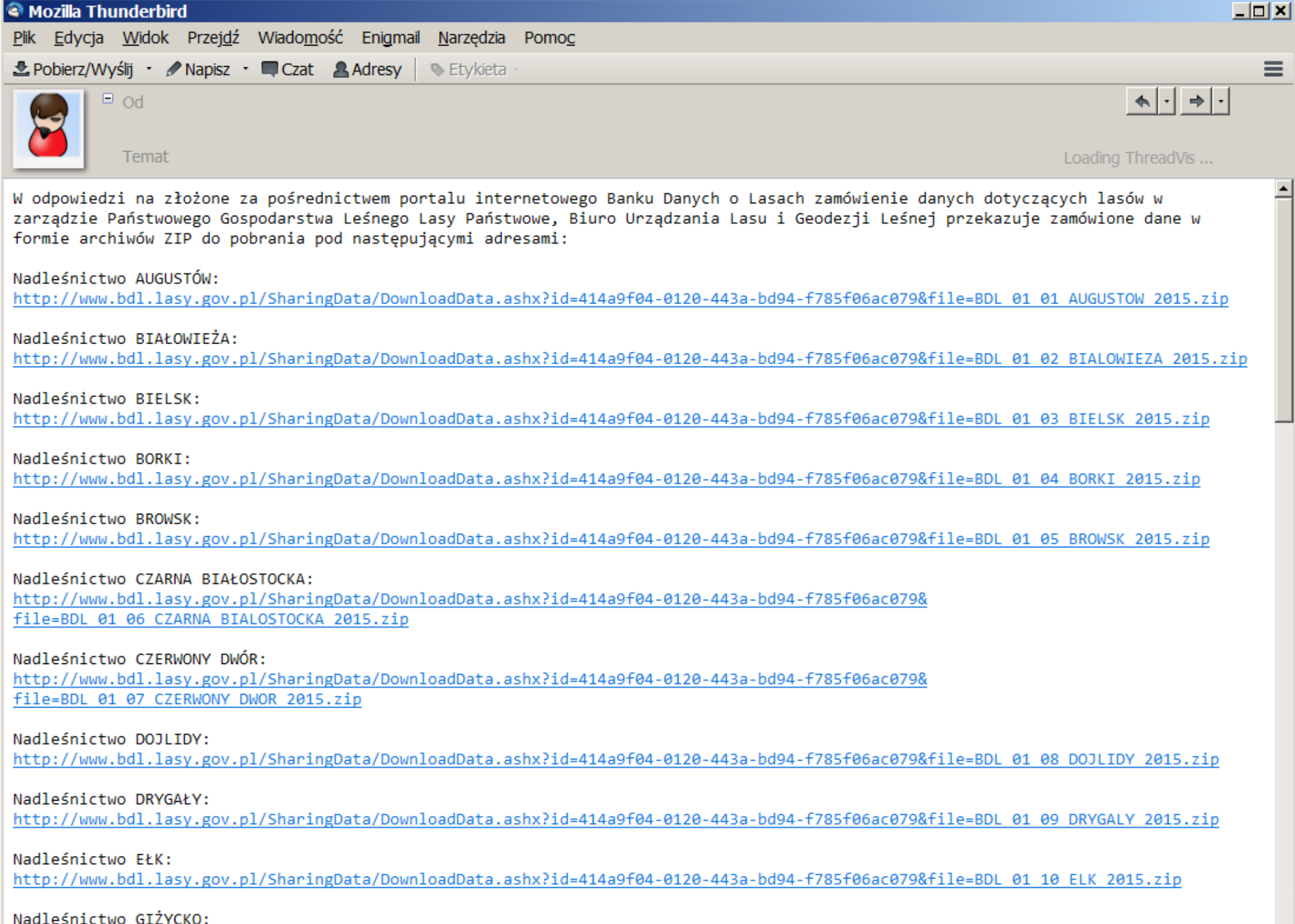

http://www.bdl.lasy.gov.pl/SharingData/DownloadData.ashx?id=414a9f04-0120-443a-bd94-f785f06ac079&file=BDL 01 11 GIZYCKO 2015.zip

Nadleśnictwo WALIŁY:

http://www.bdl.lasv.gov.pl/SharingData/DownloadData.ashx?id=414a9f04-0120-443a-bd94-f785f06ac079&file=BDL 01 32 WALILY 2015.zip

Nadleśnictwo ŻEDNTA: http://www.bdl.lasv.gov.pl/SharingData/DownloadData.ashx?id=414a9f04-0120-443a-bd94-f785f06ac079&file=BDL 01 30 ZEDNIA 2015.zip

Granice zasiegów nadleśnictw PGL LP: http://www.bdl.lasy.gov.pl/SharingData/DownloadData.ashx?id=414a9f04-0120-443a-bd94-f785f06ac079& file=BDL ZASIEGI NADLESNICTW 2015.zip

Jednocześnie informujemy, że powyższe łącza utracą ważność po upływie 7 (siedmiu) dni od złożenia zamówienia. W przypadku wystapienia problemów z pobraniem danych, prosimy o kontakt pod adresem bdl@bdl.lasy.gov.pl.

Dziękujemy za skorzystanie z Banku Danych o Lasach

```
Bank Danych o Lasach
Biuro Urzadzania Lasu i Geodezii Leśnei
ul. Leśników 21
05-090 Sekocin Stary
tel: +48 22 825 2670
e-mail: bdl@bdl.lasy.gov.pl
http://www.bdl.lasy.gov.pl/
      . . . . . . . . . . . . . . . . . . .
Informacje o zamówieniu
-----------------------
Imię i nazwisko lub nazwa zamawiającego:
Adres do korespondencji:
Adres e-mail:
Numer telefonu:
Zamówione dane: r. BIAŁYSTOK: n. AUGUSTÓW, n. BIAŁOWIEŻA, n. BIELSK, n. BORKI, n. BROWSK, n. CZARNA BIAŁOSTOCKA, n. CZERWONY DWÓR,
n. DOJLIDY, n. DRYGAŁY, n. EŁK, n. GIŻYCKO, n. GŁĘBOKI BRÓD, n. GOŁDAP, n. HAJNÓWKA, n. KNYSZYN, n. KRYNKI, n. ŁOMŻA, n.
MASKULIŃSKIE, n. NOWOGRÓD, n. NURZEC, n. Olecko, n. PISZ, n. PŁASKA, n. POMORZE, n. RAJGRÓD, n. RUDKA, n. SUPRAŚL, n. SUWAŁKI, n.
SZCZEBRA, n. WALIŁY, n. ŻEDNIA, granice zasięgów nadleśnictw PGL LP
Cel pobrania danych: komercyjny
Data złożenia wniosku: 2015-12-07 08:51:08
                                                                                                                    \left|\bigcirc ThreadVis \left|\right| pl-PL \left|\bigcirc\right|(G)o (S)ave (C)opy \Box MNP
```
## Zawartość przykładowego archiwum ZIP

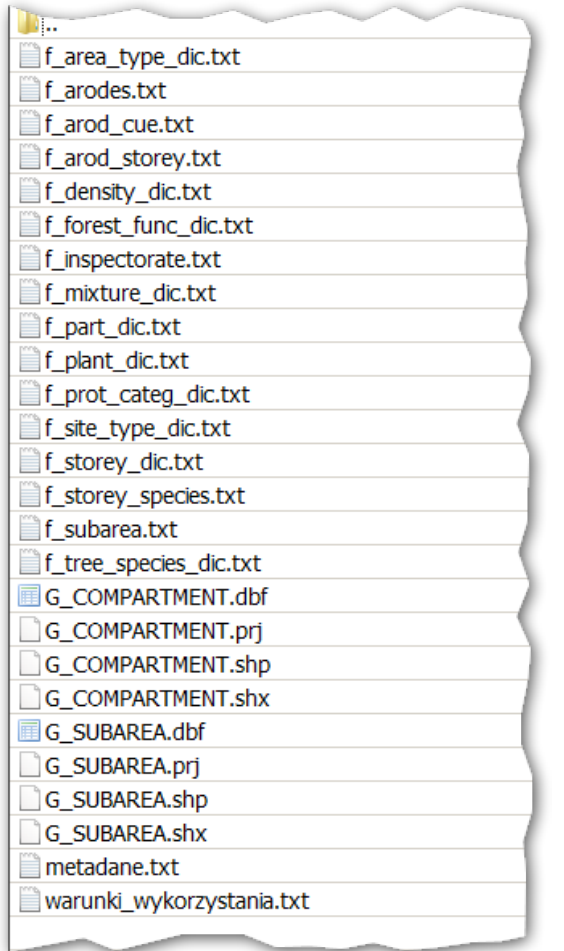

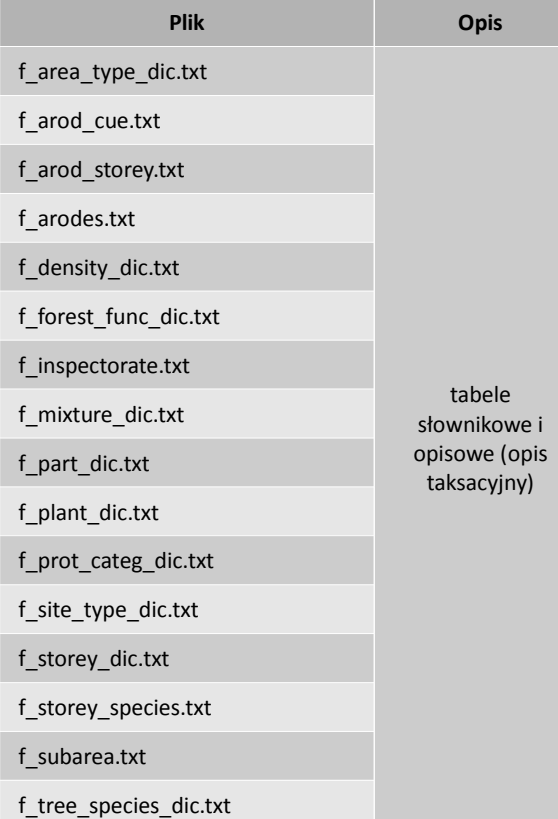

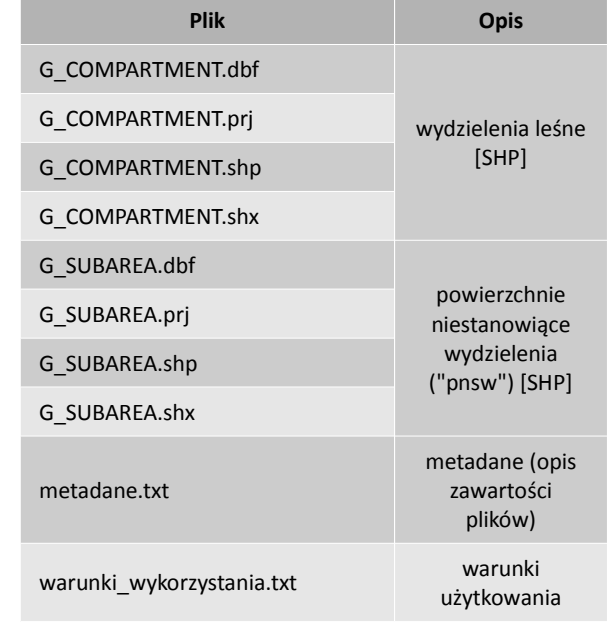